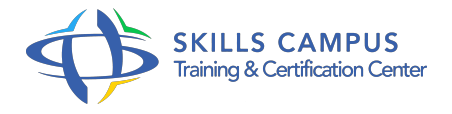

# Les bases du langage Swift pour le développement Mac OS X et iOS

-Réference: **SII-361** -Durée: **2 Jours (14 Heures)**

## **Les objectifs de la formation**

- Découvrir les concepts de base du langage Swift
- Créer un projet SwiftAppréhender Swift Standard Library
- Comprendre comment intégrer Cocoa et du code Objective-C à une application Swift

# **A qui s'adesse cette formation ?**

## **POUR QUI :**

Développeurs, chefs de projet.

## **Programme**

- **Introduction à Swift**
	- Pourquoi un nouveau langage de programmation dans l'univers Apple ? Les différents cas d'usage de Swift (Mac OS X, iOS).
	- Les apports et nouveautés de Swift.
	- Le rapport de Swift avec les outils Apple classiques : Objective-C, XCode.
	- Ouverture à l'Open Source et aux autres systèmes.

## **L'environnement de développement**

- Découverte de l'environnement XCode, nouveautés de XCode 8, migrer depuis Swift 1 et 2 (Swift Migrator).
- <sup>o</sup> Installation et configuration de l'environnement de développement, ciblage d'une version d'OS spécifique.
- Création d'un projet Swift et opérations de base (édition, exécution.
- $\circ$  ).
- Découverte de l'outil d'évaluation et de mise au point REPL (Read-Eval-Print-Loop).
- Travaux pratiques Mise en place de l'environnement de développement et découverte d'un premier

projet.

### **Les concepts de base de Swift**

- Philosophie du langage : syntaxe, gestion mémoire, inférence de type, orientation objet ou fonctionnelle.
- Les mécanismes classiques : typage, variables et constantes, instructions, fonctions.
- Les concepts Objet : notion de classes, méthode.
- La manipulation des chaînes de caractères.
- Travaux pratiques Réalisation de plusieurs applications mettant en oeuvre les concepts exposés.

## **Swift Standard Library**

- Les types : String, Array, Dictionnary et numériques.
- Les protocoles : Equatable, Comparable, Printable.
- Les fonctions libres et algorithmes.
- Travaux pratiques Mise en oeuvre des concepts.

### **Les aspects novateurs et avancés**

- Les mécanismes de typage de Swift, la généricité, le support des protocoles.
- La notion de terrain de jeu (Interactive Playground).
- Les clôtures (closures).
- La gestion mémoire : constructeur, destructeur, gestion de références, lazy instanciation.
- La gestion des erreurs.
- Le multi-threading.
- o Introduction aux interfaces graphiques avec Swift (Cocoa, Cocoa Touch, iOS) Le futur avec Swift 3.
- o Travaux pratiques Découverte du Playground.
- Mise en pratique des closures et de la généricité.
- Utilisation des frameworks Cocoa et Cocoa Touch.

### **Les aspects novateurs et avancés**

- Les mécanismes de typage de Swift, la généricité, le support des protocoles.
- La notion de terrain de jeu (Interactive Playground).
- Les clôtures (closures).
- La gestion mémoire : constructeur, destructeur, gestion de références, lazy instanciation.
- La gestion des erreurs.
- Le multi-threading.
- o Introduction aux interfaces graphiques avec Swift (Cocoa, Cocoa Touch, iOS) Le futur avec Swift 3.
- o Travaux pratiques Découverte du Playground.
- Mise en pratique des closures et de la généricité.
- Utilisation des frameworks Cocoa et Cocoa Touch.
- **L'intégration avec Cocoa et Objective-C**  $\bullet$ 
	- L'exploitation des frameworks Cocoa et Cocoa Touch depuis une application Swift.
	- L'utilisation conjointe de Swift et Objective-C.
	- Les trois modes de fonctionnement : Interoperability, Mix and Match, Migration.
	- Travaux pratiques Intégration de code Swift et Objective-C.

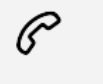

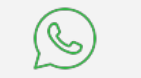

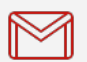

(+212) 5 22 27 99 01 (+212) 6 60 10 42 56 Contact@skills-group.com

 Nous sommes à votre disposition : De Lun - Ven 09h00-18h00 et Sam 09H00 – 13H00

 Angle bd Abdelmoumen et rue Soumaya, Résidence Shehrazade 3, 7éme étage N° 30 Casablanca 20340, Maroc